# **365 bet pix**

- 1. 365 bet pix
- 2. 365 bet pix :big fun slots
- 3. 365 bet pix :f12 bet astronauta

### **365 bet pix**

Resumo:

**365 bet pix : Faça parte da elite das apostas em mka.arq.br! Inscreva-se agora e desfrute de benefícios exclusivos com nosso bônus especial!**  contente:

### **365 bet pix**

A Bet365 é uma plataforma de apostas esportivas de renome internacional, por isso não é de nosso estrangeiro que muitos brasileiros queiram acessá-la.

No entanto, alguns usuários podem encontrar dificuldades em 365 bet pix utilizar o Bet365 do Brasil, uma vez que o site detecta a 365 bet pix localização e pode restringir o acesso para usuários brasileiros.

Neste artigo, você vai aprender como obter acesso pleno à plataforma Bet365 no Brasil, usando uma VPN para contornar as restrições geográficas.

#### **365 bet pix**

Usar uma VPN significa que você pode esconder o seu endereço IP real e se conectar a um servidor localizado em 365 bet pix outro país. Dessa forma, o website Bet365 acreditará que você está se conectando do país que você escolheu, ao invés do Brasil.

Existe várias opções de VPN no mercado, mas nós recomendamos o NordVPN, uma das opções mais seguras e confiáveis, além de ter servidores em 365 bet pix diversos países estrangeiros.

#### **Passo a passo para se conectar ao NordVPN e acessar Bet365 do Brasil**

- 1. Cadastre-se e faça o download do NordVPN no seu dispositivo.
- Escolha um servidor localizado em 365 bet pix um país estrangeiro onde o Bet365 aceita 2. usuários.
- 3. Conecte-se ao servidor escolhido e abra o seu navegador preferido.
- 4. Visite o site do Bet365 e realize login utilizando as suas credenciais.

#### **Por que o NordVPN é a melhor VPN para o Bet365 do Brasil?**

- Largura de banda ilimitada
- Política zero logs
- Possui servidores em 365 bet pix diversos países com alta taxa de aceitação do Bet365
- Até 6 conexões simultâneas por conta
- Assistência ao cliente disponível 24/7

## **Do jeito legal**

Quando estiver usando a VPN, garanta que esteja cumprindo todas as leis e regulamentos locais, incluindo as leis de apostas esportivas. Algumas jurisdições podem possuir restrições ou proibições sobre apostas desportivas, incluindo online. Certifique-se de estar ciente das leis e comissários locais antes de fazer quaisquer atividade relacionada às apostas online.

Minha Experiência com a Bet365: Como Fazer o Download e Utilizar o Aplicativo Há algumas semanas, fiz uma descoberta empolgante no mundo das apostas esportivas: o aplicativo Bet365. Este aplicativo é simplesmente incrível e facilitou muito a minha experiência neste mundo.

Encontrei o Aplicativo Bet365

Eu estava procurando uma maneira de me envolver mais com esportes que eu adoro, e encontrei o aplicativo Bet365. Ele oferece uma variedade de opções de apostas esportivas, além de um design limpo e fácil de usar.

Fiz o Download do Aplicativo no Meu Dispositivo Android

Para começar, fiz o download do aplicativo no meu dispositivo Android seguindo algumas instruções simples. Basta acessar o site da Bet365 pelo seu navegador de celular, rolar até a seção "todos os apps da Bet365" e clicar em 365 bet pix " Baixar". Em seguida, habilite a instalação de apps de origens desconhecidas nas configurações do seu dispositivo e você está pronto para começar. Infelizmente, o aplicativo ainda não está disponível para iOS no Brasil, mas você pode acessar a plataforma pelo navegador móvel.

Criei Minha Conta e Fiz Minha Primeira Aposta

Depois de fazer o download do aplicativo e instalá-lo com sucesso, fui em 365 bet pix frente e criei minha conta na Bet365. O processo de registro é fácil e rápido, e em 365 bet pix questão de minutos, eu já estava pronto para fazer minha primeira aposta.

Estou Obtendo Benefícios com o Aplicativo Bet365

Agora, estou aproveitando plenamente o aplicativo Bet365. Ele é fácil de usar e tem muitas opções de apostas esportivas. Além disso, oferece várias promoções e ofertas especiais que me ajudaram a aumentar minhas chances de ganhar.

Conclusão

Eu recomendo vivamente o aplicativo Bet365 para qualquer pessoa que esteja interessada em 365 bet pix apostas esportivas. Ele é fácil de usar, oferece muitas opções e pode ajudá-lo a aumentar suas chances de ganhar.

Perguntas Freqüentes

**Pergunta** 

Resposta

Onde posso fazer o download do aplicativo Bet365 no meu dispositivo Android?

Basta acessar o site da Bet365 pelo seu navegador de celular, rolar até a seção "todos os apps da Bet365" e clicar em 365 bet pix " Baixar".

Por que o aplicativo Bet365 ainda não está disponível para iOS no Brasil?

Infelizmente, o aplicativo ainda não está disponível para iOS no Brasil, mas você pode acessar a plataforma pelo navegador móvel.

É seguro fazer o download do aplicativo Bet365?

Sim, é totalmente seguro fazer o download do aplicativo Bet365 diretamente do site da Bet365.

#### **365 bet pix :big fun slots**

Is Hard Rock Casino Legit? Yes, Hard Rock is a licensed online casino that's available in specific states across the US. The online casino is fully licensed to operate in New Jersey. [365 bet pix](/artice/corinthians-cuiaba-palpite-2024-08-02-id-22622.html)

The Unity by Hard Rock mobile app makes it easier to access your account information, personalized offers and member-only rewards in real-time anytime, anywhere. View and modify your upcoming casino reservations.

[365 bet pix](/artigo/trader-betfair-2024-08-02-id-47777.html)

### **Aprenda a Baixar o Bet365 no seu Dispositivo Apível no Brasil**

No mundo dos jogos e apostas online, o Bet365 é uma das casas de apostas mais populares e confiáveis. Agora, com o Bet3.65 para iPhone, você pode apostar em 365 bet pix seu time ou jogador favorito a qualquer hora e em 365 bet pix qualquer lugar. Neste artigo, você vai descobrir como fazer o download e instalar o Bet-365 no seu dispositivo móvel.

### **Vantagens de Jogar no Bet365**

Antes de começarmos, é importante entender os benefícios de se jogar no Bet365:

- Ampla variedade de esportes e mercados de apostas
- Ofertas e promoções atraentes
- Streaming ao vivo de jogos esportivos
- Oportunidades de cassino e poker online
- Aplicativo fácil de usar e confiável

#### **Passo a Passo: Baixar e Instalar o Bet365 no seu iPhone**

Para começar,

- 1. Abra o App Store no seu iPhone ou iPad;
- 2. Pesquise por "Bet365";
- 3. Toque em 365 bet pix "Baixar" e espere a conclusão do download.

Uma vez concluído, o ícone do Bet365 será exibido em 365 bet pix seu menu de aplicativos. Toque nele e faça seu registro ou login em 365 bet pix 365 bet pix conta existente.

### **Conclusão**

Agora que você sabe como baixar e instalar o Bet365 no seu iPhone, poderá aproveitar todos os benefícios e vantagens de 365 bet pix plataforma de apostas on-the-go. Com um aplicativo fácil de usar, uma variedade de esportes e opções de aposta a, e recursos adicionais como streaming ao vivo e jogos de cassino, o Bet3,65 é a escolha perfeita para os fãs de esporte e jogos no Brasil.

### **Mais Informações**

Consulte os artigos relacionados abaixo para obter mais informações sobre o Bet365 e como aproveitar ao máximo 365 bet pix experiência de apostas:

- /html/apk-betnacional-2024-08-02-id-3102.html
- /artice/aposta-dividida-roleta-2024-08-02-id-3826.html
- /jogos-que-estao-pagando-2024-08-02-id-33684.pdf

\*Todos os links irão redirecionar para páginas em 365 bet pix Português do Brasil. Com informações adicionais sobre Bet365, dicas de apostas, e informações relevantes sobre apostas esportivas online no Brasil e no aplicativo.

### **365 bet pix :f12 bet astronauta**

#### **Violenta Ataque en el Campamento Propalestino de la UCLA Deja a Estudiantes y Autoridades Impactados**

Meghna Nair, una estudiante de segundo año en la Universidad de California, Los Ángeles (UCLA), esperaba problemas cuando vio un grupo enmascarado dirigiéndose hacia el campamento de solidaridad con Gaza en el campus tarde la noche del martes.

"Sabía adónde iban. Tenía una idea de lo que tenían planeado hacer", dijo. "No sabía qué hacer".

Pero la violencia que estalló en el campus universitario público durante la noche y la lenta respuesta de las autoridades dejó impactados a Nair y a otros estudiantes de la UCLA. Anoche, un grupo enmascarado rodeó el campamento de solidaridad con Gaza, lanzando fuegos artificiales y atacando violentamente a los estudiantes. Estudiantes y periodistas de varias fuentes informaron que las fuerzas de seguridad contratadas por la universidad se encerraron en edificios cercanos y la policía observó durante horas antes de intervenir.

La UCLA canceló todas las clases del miércoles y, excepto por el área de reunión central, el campus normalmente bullicioso estaba desierto. Un helicóptero sobrevoló durante la mañana mientras grupos de seguridad y agentes de la ley se paraban alrededor del sector acordonado del campamento. Los estudiantes ralentizaban su paso al pasar por las barreras, observando la escena.

#### **Estudiantes y Autoridades Preocupados Después del Ataque**

Noah, un estudiante de derecho que prefirió usar solo su primer nombre, dijo que estaba horrorizado por la violencia, que describió como comparable a una batalla. "Esto es como territorio sagrado para mí", dijo, señalando el gran césped y los edificios de ladrillo distinguidos. "Me recordó al 6 de enero. Fue aterrador".

La UCLA, como universidades en todo el país, ha visto protestas continuas por la guerra en Gaza. Nair dijo que las manifestaciones en la UCLA fueron en gran parte pacíficas cuando asistió la semana pasada, poco después de que se estableció el campamento.

"Fue hermoso. Realmente fue asombroso ver a tantos jóvenes reunirse así, totalmente por su propia iniciativa", dijo Nair. "La cantidad de apoyo y pasión que tenían era abrumadora".

Pero las tensiones habían estado creciendo en el campus, dijeron los estudiantes. Los estudiantes judíos han informado que se sienten inseguros y han descrito algunos de los comportamientos de los manifestantes como antisemitas.

"Ha sido un caos absoluto y completamente dividido", dijo Logan Cyr, un estudiante de derecho de la UCLA. "Está tan politizado y está tan dividido". Cyr dijo que había enfrentado antisemitismo en el campus en días recientes y que la gente está frustrada porque la universidad permitió que las protestas continuaran como lo han hecho.

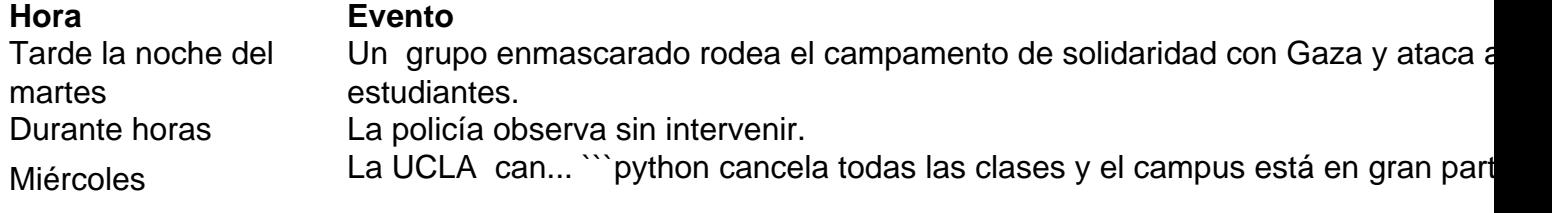

#### desierto. ```

El lento proceso de recuperación física y emocional después de una lesión por {nn} es doloroso y puede ser fragmentario. Después de la lesión inicial, los sobrevivientes pueden enfrentar una variedad de síntomas y desafíos durante el proceso de recuperación, y el progreso puede ser lento y a veces agotador. En este artículo, profundizaremos en los aspectos del proceso de recuperación física y emocional después de una lesión cerebral traumática.

#### **Fases del Proceso de Recuperación tras una Lesión Cerebral Traumática**

Es importante tener en cuenta que el proceso de recuperación después de una lesión cerebral traumática es altamente individual y puede verse afectado por factores como la gravedad de la lesión, la edad, la salud general y los recursos de apoyo disponibles. Aunque el proceso de recuperación puede variar, generalmente se puede dividir en varias fases distintas.

- **Fase Aguda:** Esta fase comienza inmediatamente después de la lesión y puede durar de 1. días a semanas. Durante esta fase, los sobrevivientes pueden experimentar síntomas como dolores de cabeza, confusión, mareos, problemas de sueño, pérdida de memoria y problemas de equilibrio. El enfoque principal en esta etapa es el manejo de los síntomas y la estabilización médica.
- **Fase Subaguda:** Esta fase puede durar de semanas a meses y se caracteriza por una 2. mejora gradual de los síntomas iniciales. Los sobrevivientes pueden comenzar a participar en la terapia de{nn}y{nn} para abordar los déficits cognitivos, físicos y del habla resultantes de la lesión cerebral. El objetivo durante esta etapa es maximizar la recuperación funcional y promover la independencia.
- **Fase Crónica:** Esta es la fase más larga y puede durar años. Aunque los síntomas iniciales 3. pueden resolverse, los sobrevivientes pueden enfrentar desafíos persistentes, como dificultades cognitivas, emocionales, sociales y laborales. Durante esta etapa, los sobrevivientes pueden beneficiarse de{nn}para desarrollar habilidades de afrontamiento y adaptarse a las limitaciones permanentes.

Es importante tener en cuenta que el proceso de recuperación después de una lesión cerebral traumática es a menudo fluido y puede incluir retrocesos y avances. Los sobrevivientes pueden experimentar altibajos emocionales y físicos a medida que avanzan en el proceso de recuperación, y es fundamental brindarles apoyo y comprensión a lo largo del camino.

Author: mka.arq.br Subject: 365 bet pix Keywords: 365 bet pix Update: 2024/8/2 22:29:38